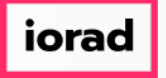

 $\overline{\phantom{a}}$ 

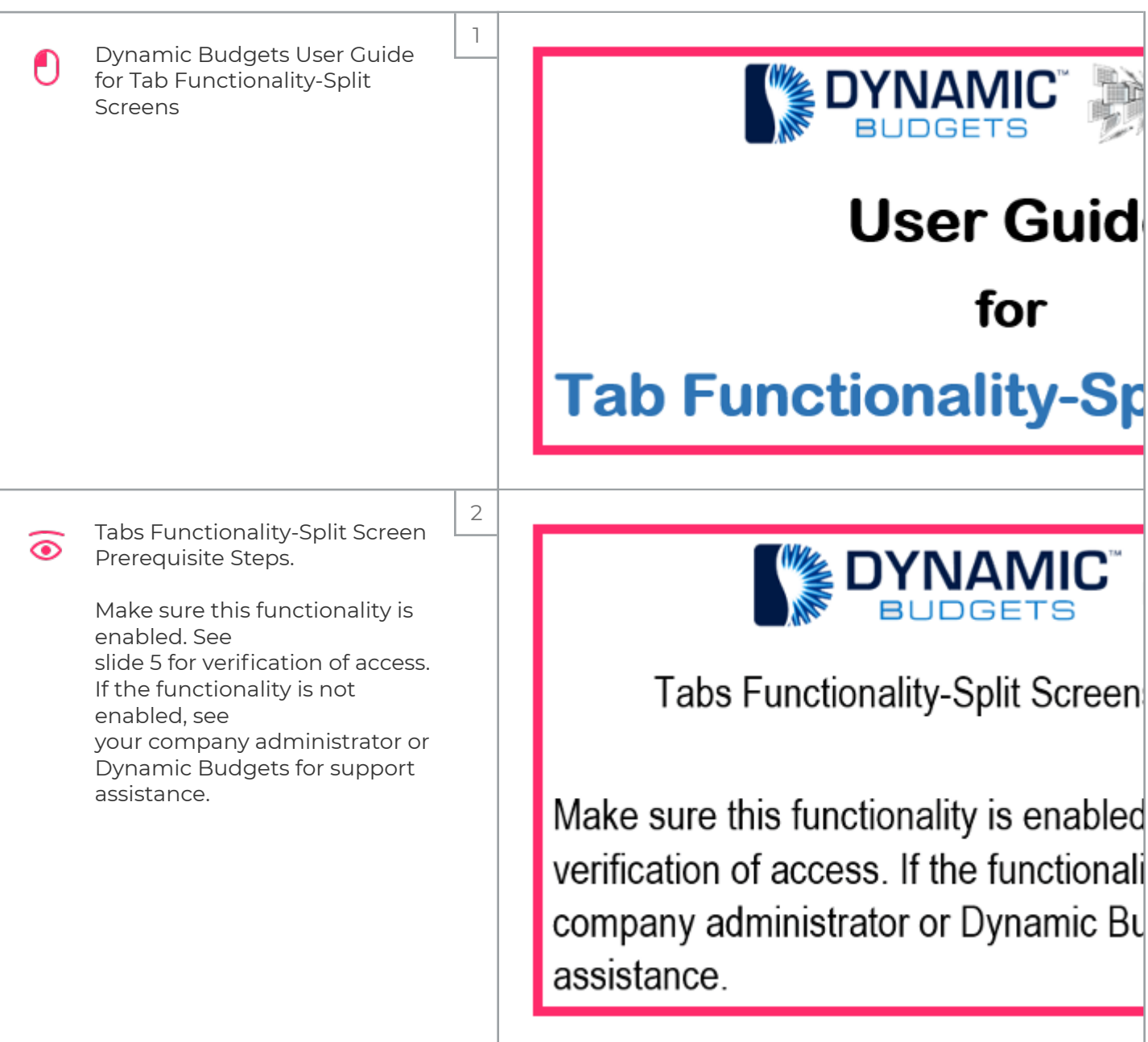

UG-Tab Functionality-Split Screens

zgidwani

iorad

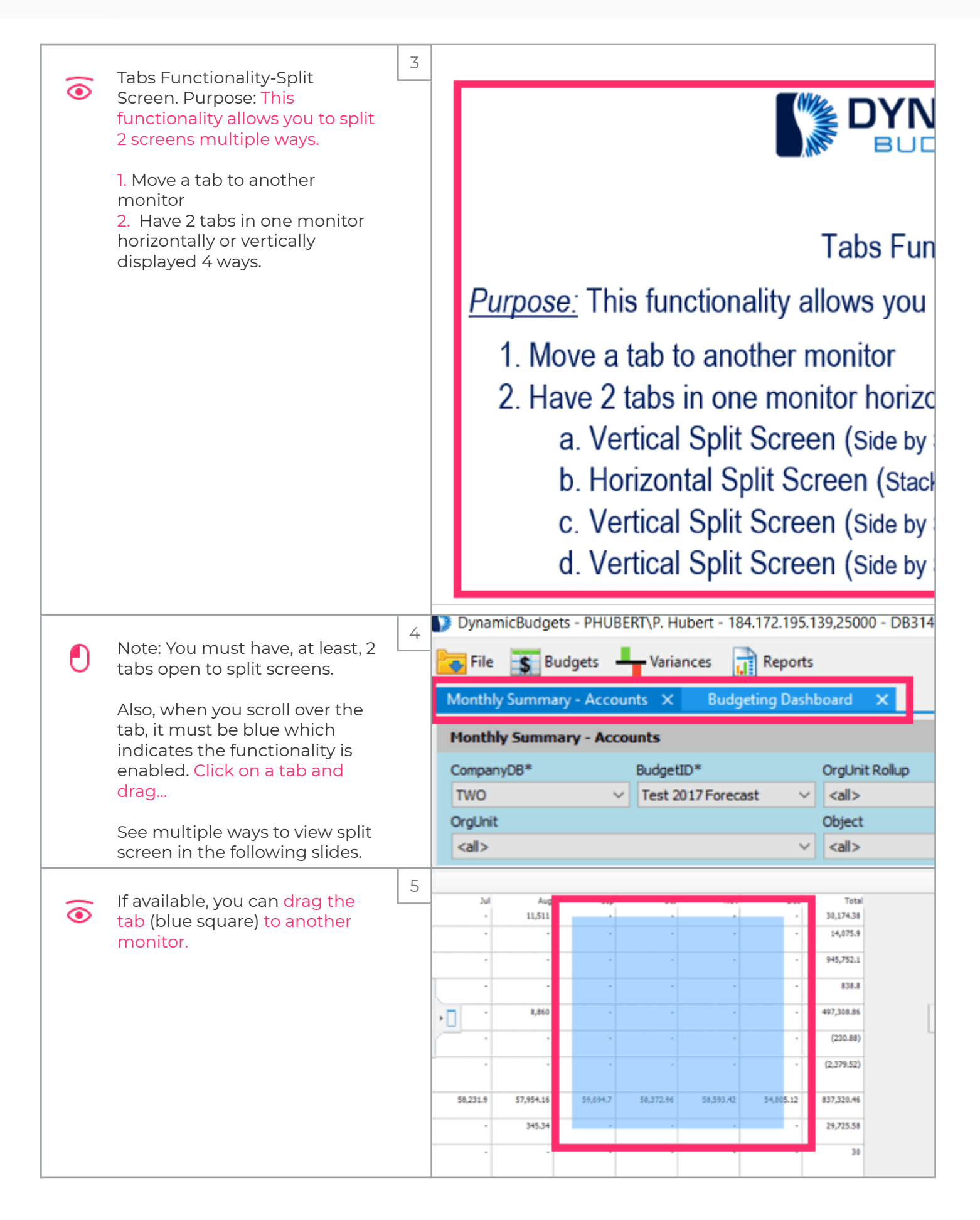

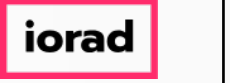

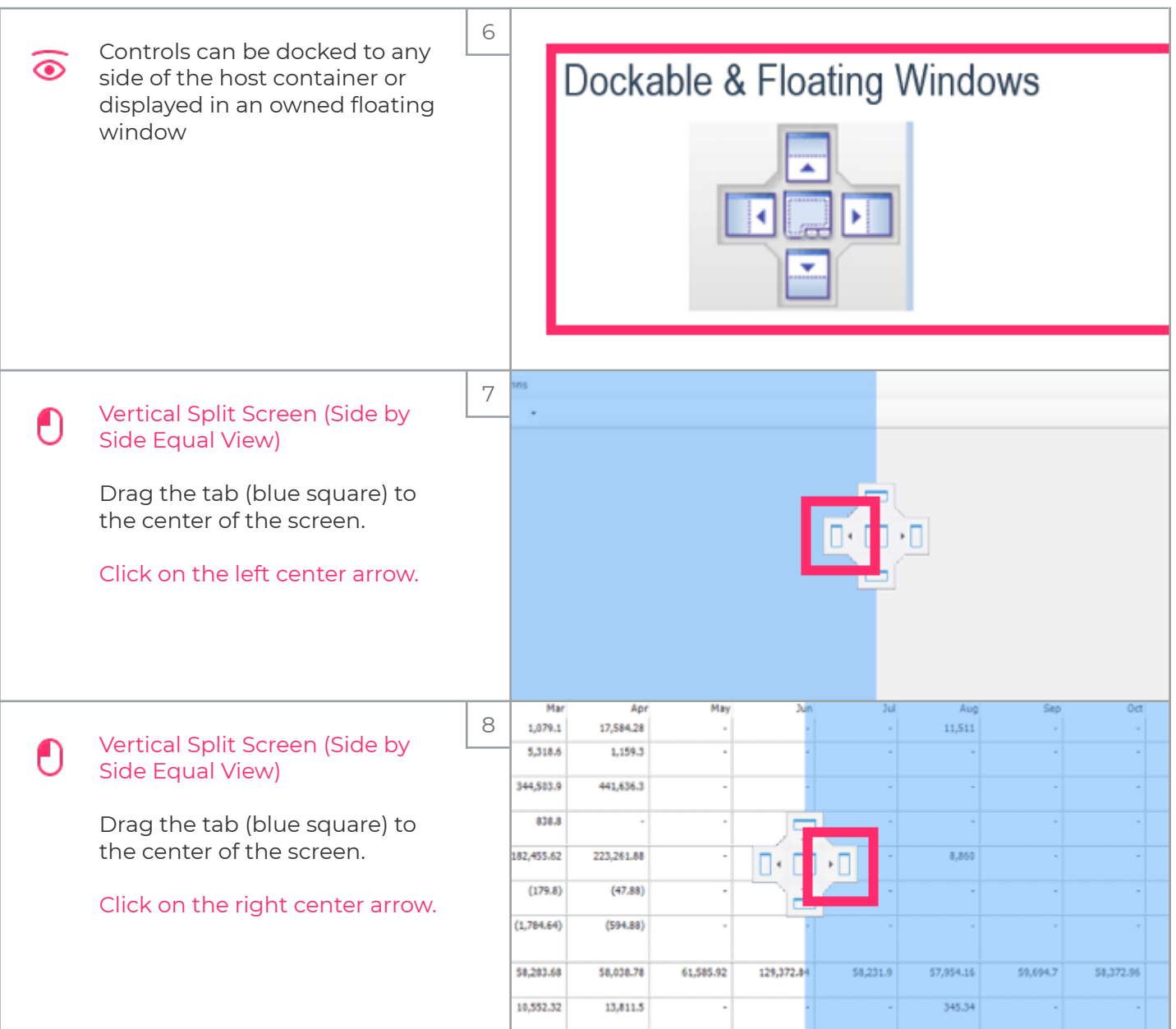

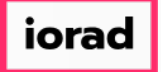

 $\mathbf{I}$ 

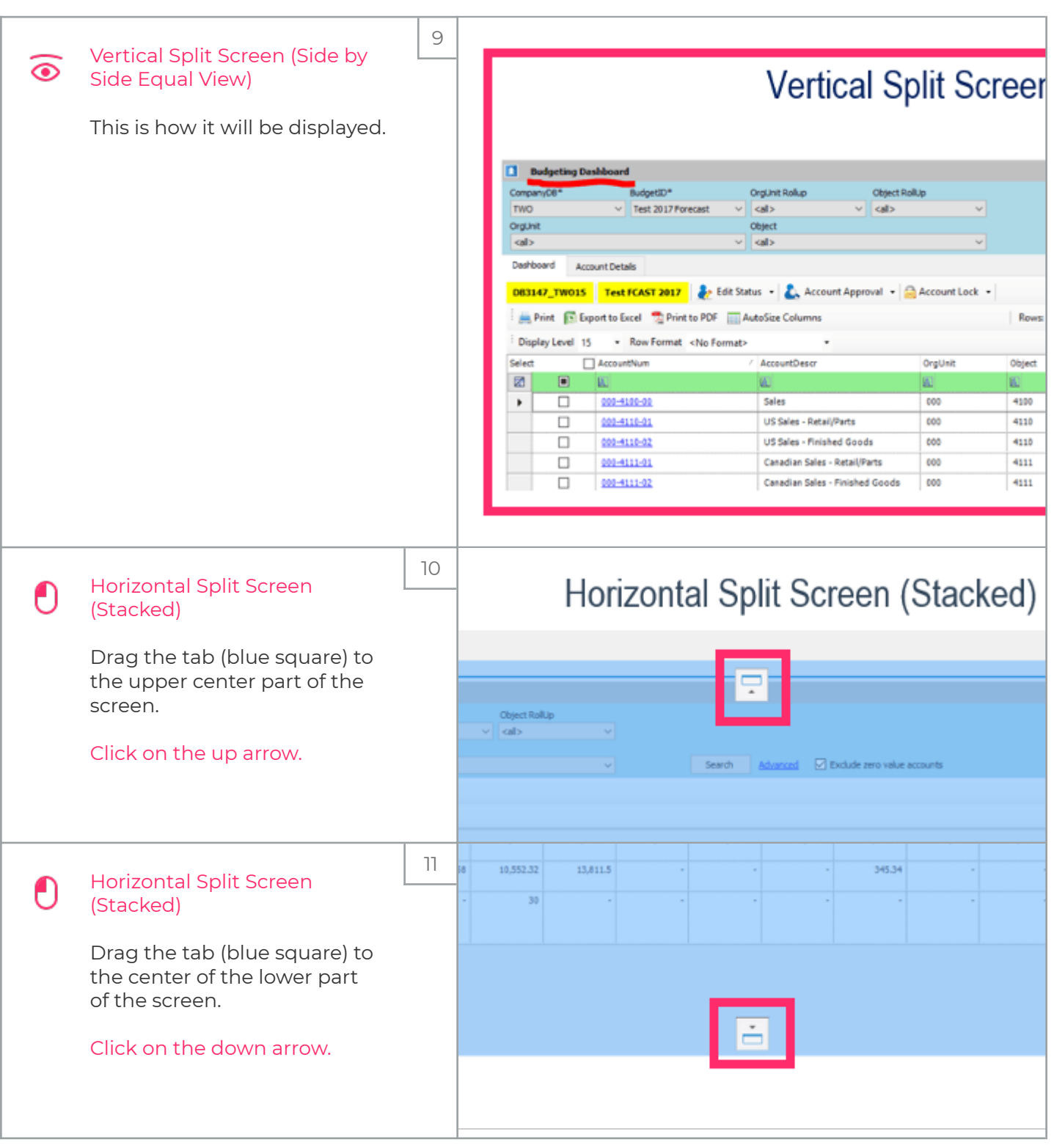

## iorad

## UG-Tab Functionality-Split Screens

zgidwani

 $\mathsf{l}$ 

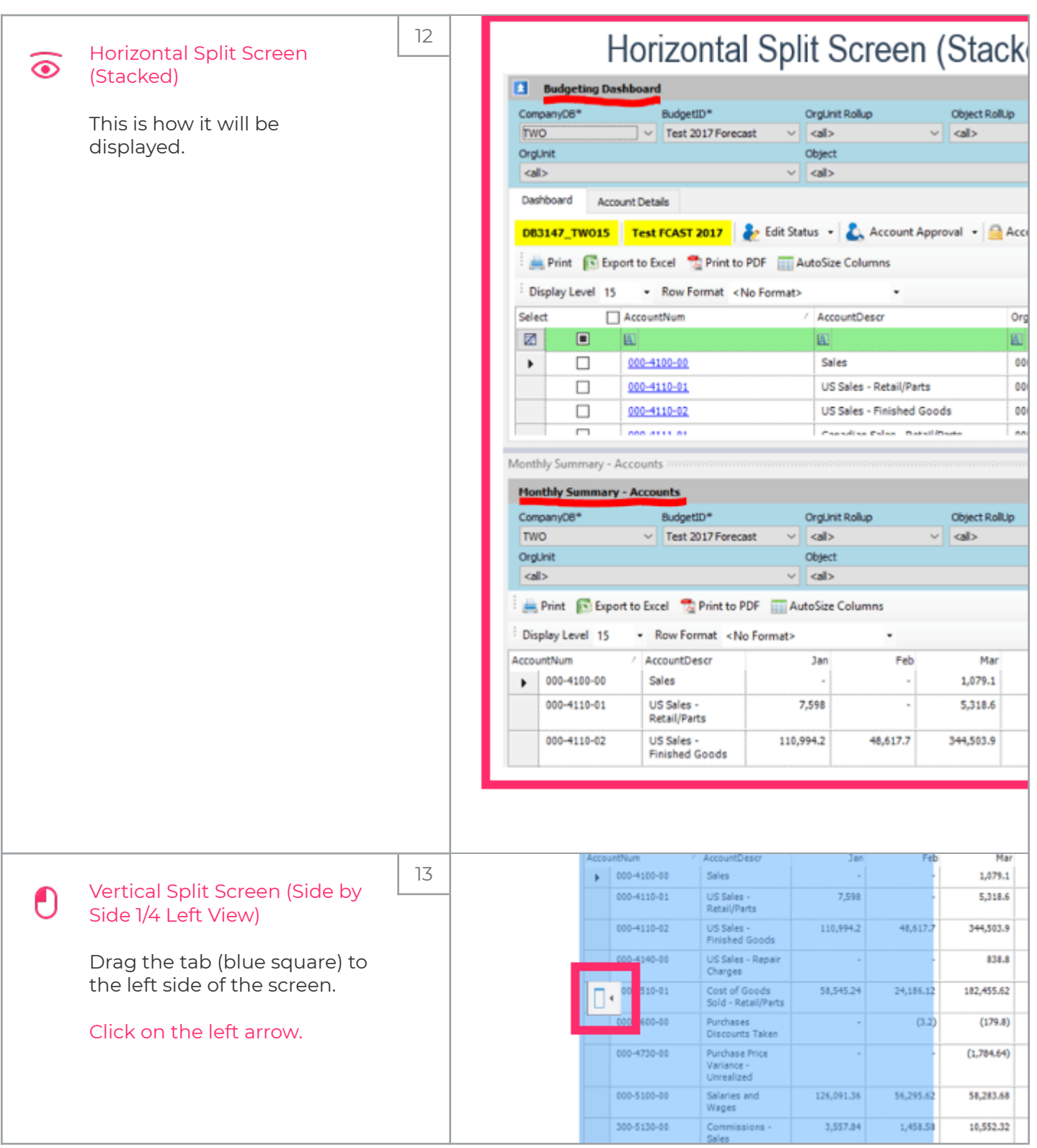

## iorad

zgidwani

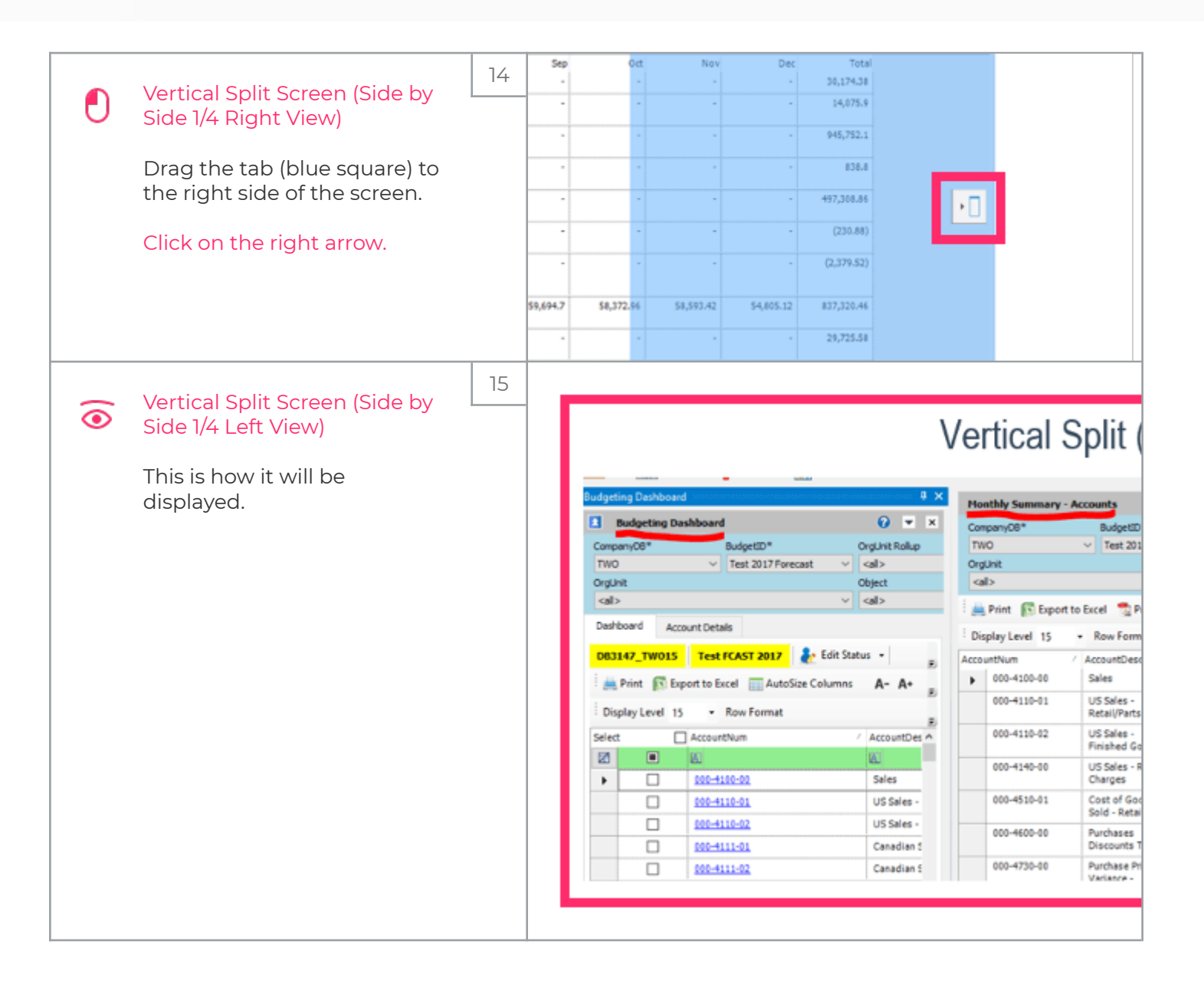

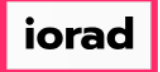

 $\mathbf{I}$ 

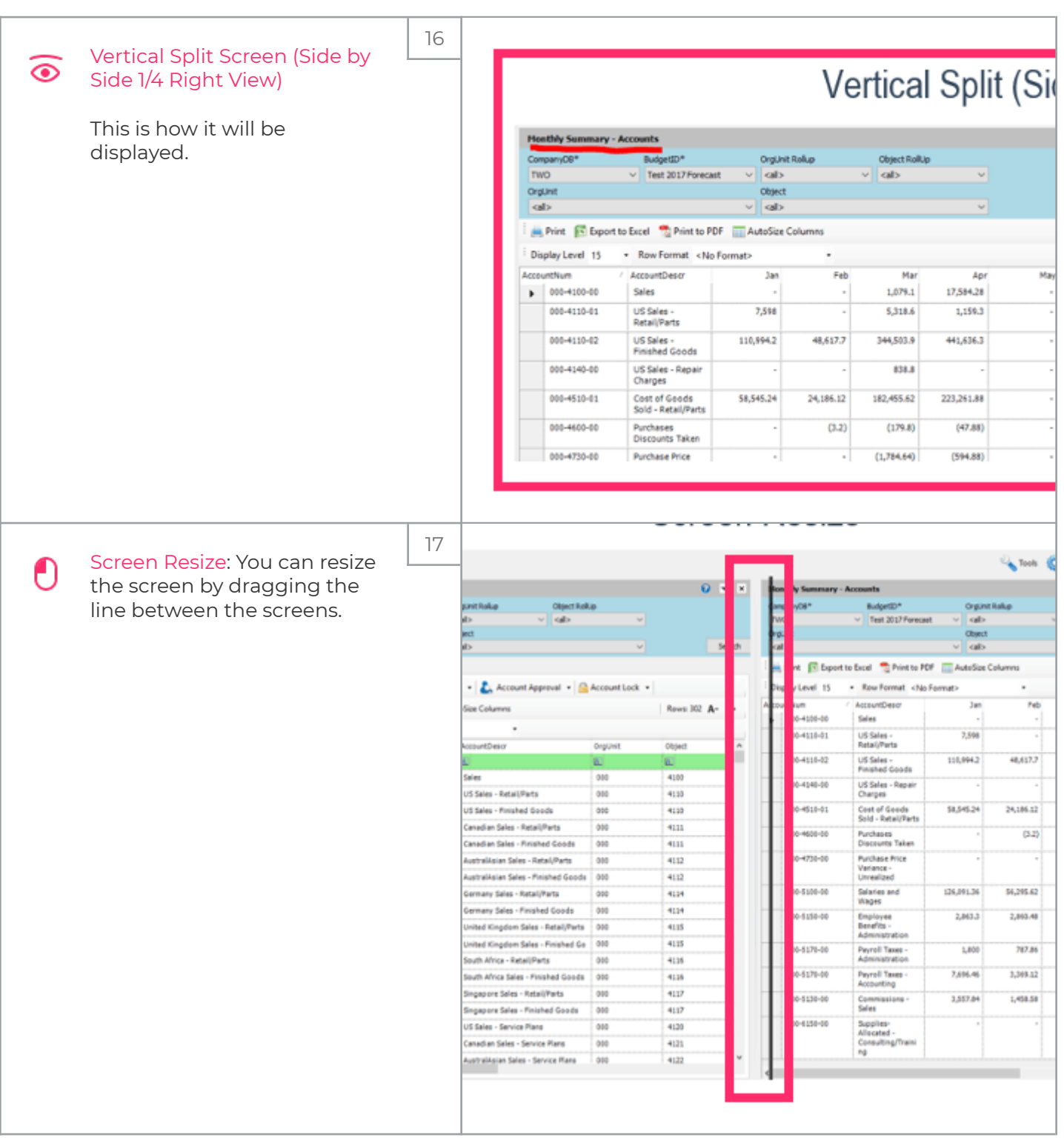

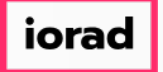

 $\mathsf{l}$ 

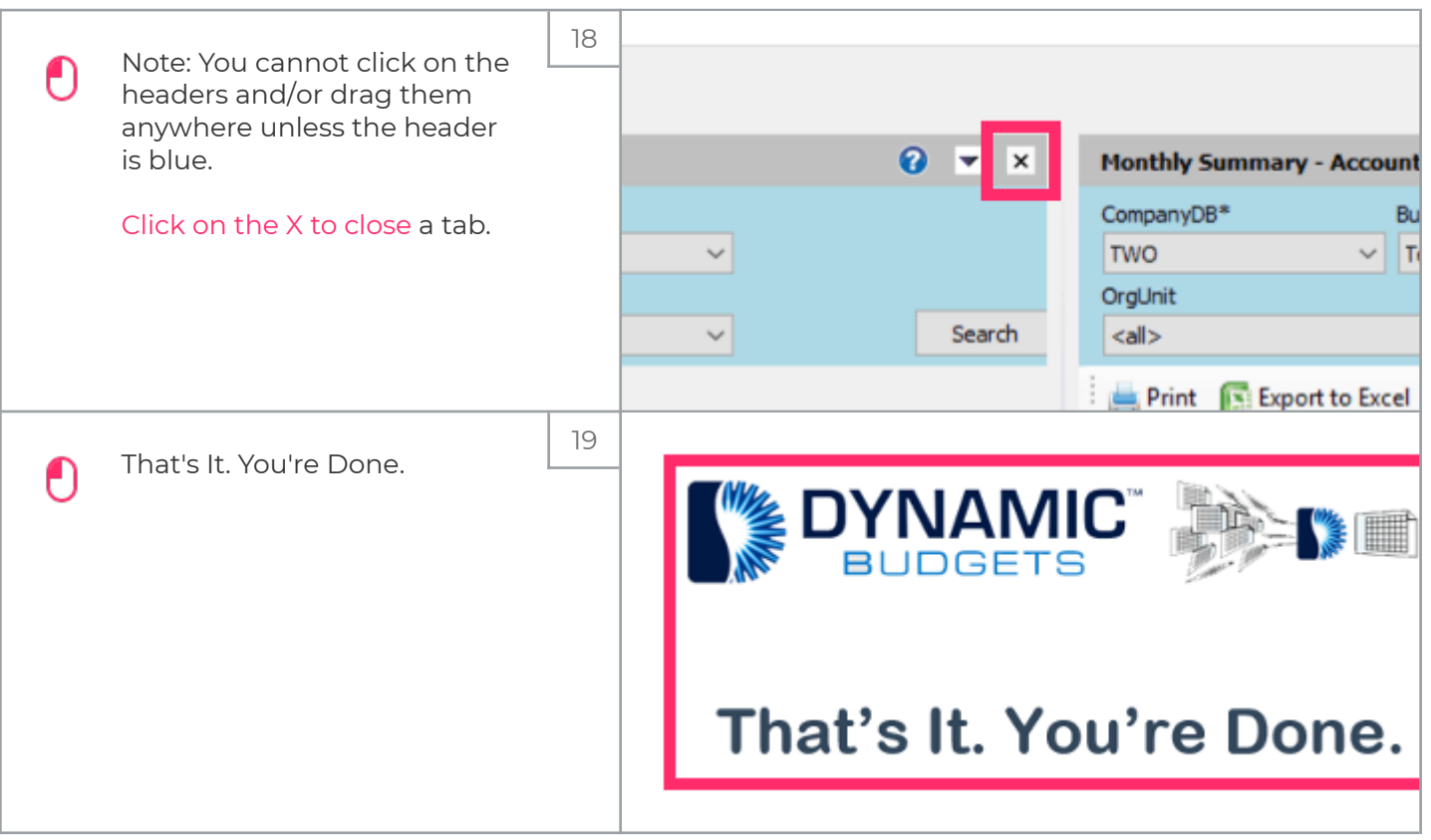